## Windows

## Windows

c:¥program files¥Microsoft SQL server¥MSSQL\$seamile¥Binn sqlsevr.exe

sqlsrvr

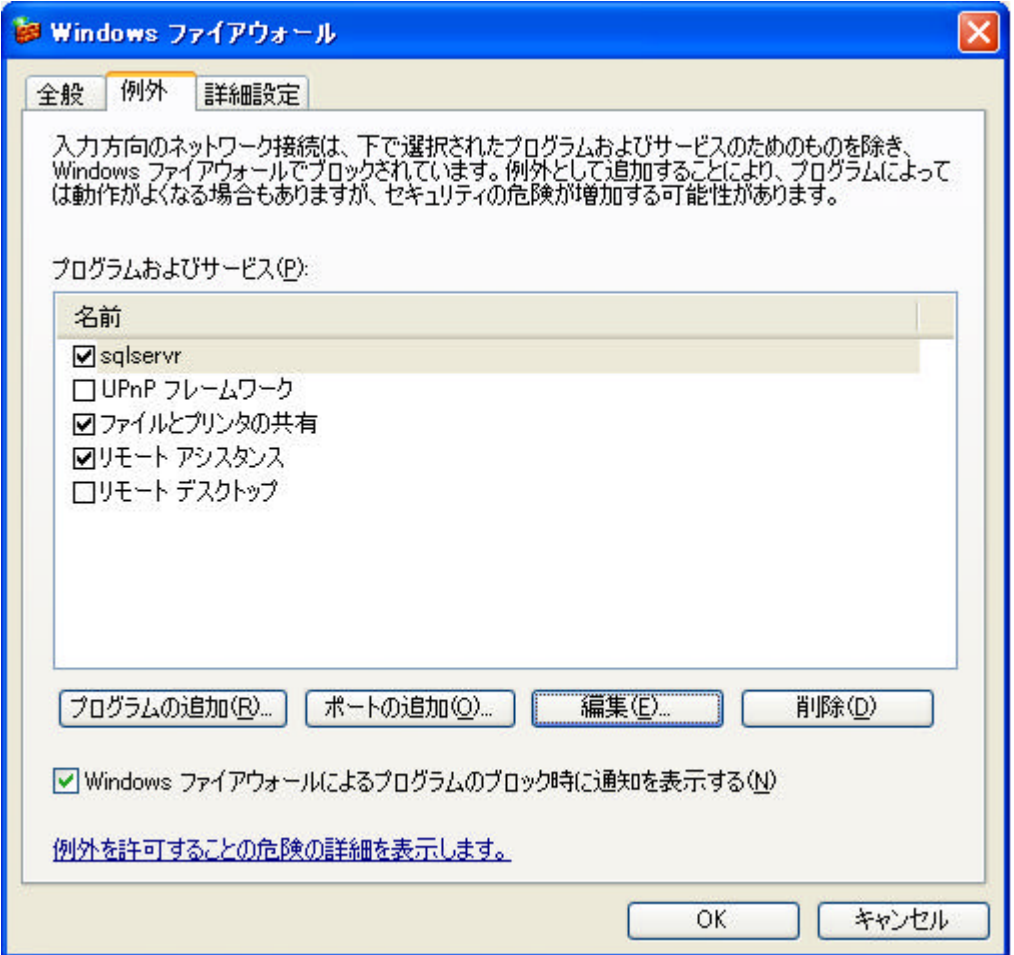